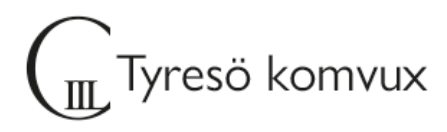

# **Välkommen till Affärskommunikation**

## **Uppstartsträff**

Så kul att du vill läsa denna kurs med mig, Enikö, din lärare på C3L. Vi startar måndagen den 12/8 kl. 9:00 i sal B45, bredvid Studievägledningen.

#### **Schema**

Vi kommer att ha en lektion på plats i sal B45 9-12 på måndagar och en onlinelektion via Google Meet 13-15 på onsdagar. Länk till meet: <https://meet.google.com/ojh-kcch-uho>

#### **Ditt konto**

Du väljer själv ditt lösenord och ser ditt användarnamn under "Välj lösenord" på [Elevportalen](https://sites.google.com/utb.tyreso.se/elevportalen-vux/) med mobilt Bank-ID. Om du inte har mobilt Bank-ID vänder du dig till din lärare så får du hjälp med att skaffa inloggningsuppgifter. Läs mer om konto och e-post m.m. på Elevportalens startsida och under [IT-support.](https://sites.google.com/utb.tyreso.se/elevportalen-vux/it-support)

På Elevportalens startsida finns även [en film](https://youtu.be/cyYC95mf5Ho) om hur du loggar in till olika tjänster från en dator. Om du redan har ett fungerande lösenord behöver du inte skaffa ett nytt.

## **Lärplattform**

Google Classroom, kurskod **ur52vrz**

#### **Kurslitteratur**

[ISBN/EAN 9789147116478,](https://www.google.com/search?q=ISBN%2FEAN+9789147116478&oq=ISBN%2FEAN+9789147116478&gs_lcrp=EgZjaHJvbWUyBggAEEUYOTIKCAEQABiABBiiBDIKCAIQABiABBiiBDIKCAMQABiABBiiBDIKCAQQABiABBiiBDIGCAUQRRg60gEJMTQ3M2owajE1qAIAsAIA&sourceid=chrome&ie=UTF-8) kolla att det är nyaste upplagan (Affärskommunikation Fakta och övningar)

# **Övrig information**

Du behöver tillgång till dator, internet samt någon ordbehandlings- och presentations-verktyg för att klara kursen. Du kan använda Google-apparna och på C3L datorer finns Office gratis till alla elever.

Välkommen!

Hälsningar, Enikö Kovacs Bognar, [eniko.bognar@tyreso.se](mailto:eniko.bognar@tyreso.se)

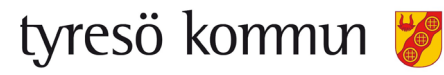